# Spracovanie farebného obrazu **Farby a farebné modely**

11.3.2015

#### Čo sa nachádza na Plankovej krivke?

- Čo sa nachádza na Plankovej krivke?
- · Na čo slúži referenčný biely bod?

- Čo sa nachádza na Plankovej krivke?
- · Na čo slúži referenčný biely bod?
- Čo predstavuje gamut farieb?

- Čo sa nachádza na Plankovej krivke?
- · Na čo slúži referenčný biely bod?
- Čo predstavuje gamut farieb?
- Čo je metamér?

- Čo sa nachádza na Plankovej krivke?
- · Na čo slúži referenčný biely bod?
- Čo predstavuje gamut farieb?
- Čo je metamér?
- Aký je rozdiel medzi CMY a CMYK?

HW orientované

- HW orientované
	- RGB, CMY, CMYK, televízne normy
- užívateľsky orientované

- HW orientované
	- RGB, CMY, CMYK, televízne normy
- užívateľsky orientované
	- HLS, HSV, HSI
- vnemovo rovnomerné (perceptually uniform)

- HW orientované
	- RGB, CMY, CMYK, televízne normy
- užívateľsky orientované
	- HLS, HSV, HSI
- vnemovo rovnomerné (perceptually uniform)
	- CIE Lab, Luv, WUV
- iné

- HW orientované
	- RGB, CMY, CMYK, televízne normy
- užívateľsky orientované
	- HLS, HSV, HSI
- vnemovo rovnomerné (perceptually uniform)
	- CIE Lab, Luv, WUV
- iné
	- XYZ, oponent, TSV, LUX, YES, ...

- najznámejší model
- aditívne skladanie farieb
- Aké farby sú vo vrcholoch kocky?

- najznámejší model
- aditívne skladanie farieb

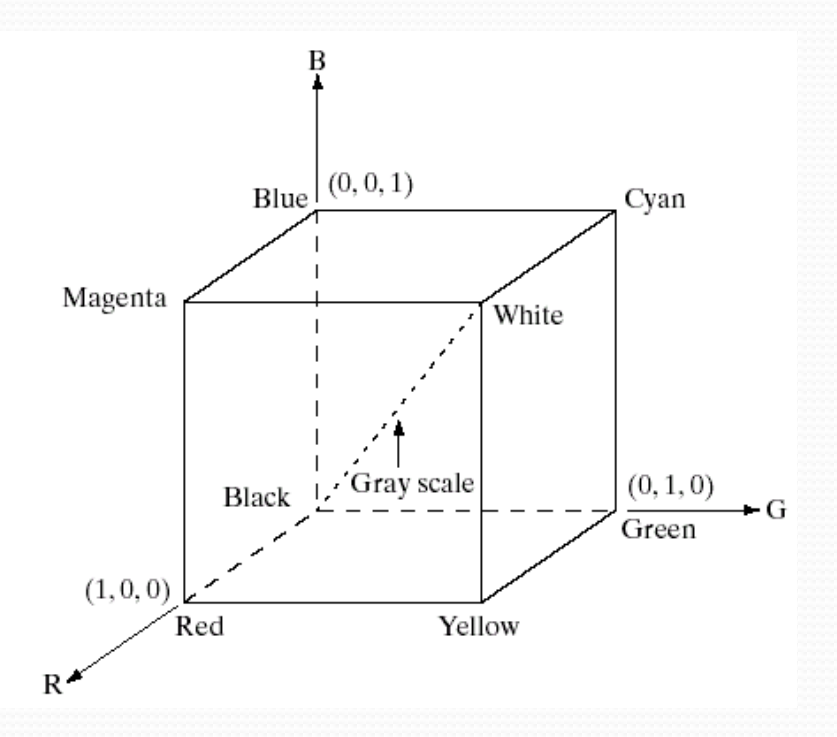

- RGB kocka
- $\bullet$  hodnoty r,g,  $b \in < 0$ , 1>
- http://www.mathworks.com/matlabcentral/fileexchan ge/31233-rgb-cube/all\_files

- najznámejší model
- aditívne skladanie farieb

 $(0, 0, 1)$ Blue Cyan Magenta White Gray scale  $(0, 1, 0)$ Black Green  $(1, 0, 0)$ Red Yellow  $R$ 

- RGB kocka
- $\bullet$  hodnoty r,g,  $b \in < 0$ , 1>
- http://www.mathworks.com/matlabcentral/fileexchange/3 1233-rgb-cube/all\_files
- Kde v RGB sa nachádzajú farby zodpovedajúce odtieňom šedej?

- Načítajte obraz peppers.png
- Vytvorte 3 matice, kde každá bude obsahovať jeden farebný kanál
- Použitím cat vyvorte 3 nové obtázky, so zoradením farebných kanálov: GRB, BRG, BGR
- Výsledné mapy zobrazte v jednej figure použitím subplot

```
image = imread('peppers.png'); 
R = image(:,:,.1); G = image(:,:,.2); B =image(:,:,3);F1 = cat(3, G, R, B);F2 = cat(3, B, R, G);F3 = cat(3, B, G, R);figure();
subplot(2,2,1); imshow(image); title('original
 RGB'); 
subplot(2,2,2); imshow(F1,[ ]); title('GRB'); 
subplot(2,2,3); imshow(F2, [ ]); title('BRG');subplot(2,2,4); imshow(F3, [ ]); title('BGR');
```

```
image = imread('peppers.png'); 
R = image(:,:,1); G = image(:,:,2); B =image(:,:,3);F1 = cat(3, G, R, B);F2 = cat(3, B, R, G);F3 = cat(3, B, G, R);figure();
subplot(2,2,1); imshow(image);
 title('original RGB'); 
subplot(2,2,2); imshow(F1); title('GRB');
subplot(2,2,3); imshow(F2); title('BRG');
subplot(2,2,4); imshow(F3); title('BGR');
```
# **CMY**

- tlačiarne
- subtraktívne skladanie farieb
	- $\bullet$  M+Y =
	- $C+Y =$
	- $\bullet$  C+M =

# **CMY**

- tlačiarne
- subtraktívne skladanie farieb
	- $M+Y = R$
	- $C+Y = G$
	- $\bullet$  C+M = B
- · komplementárny model k

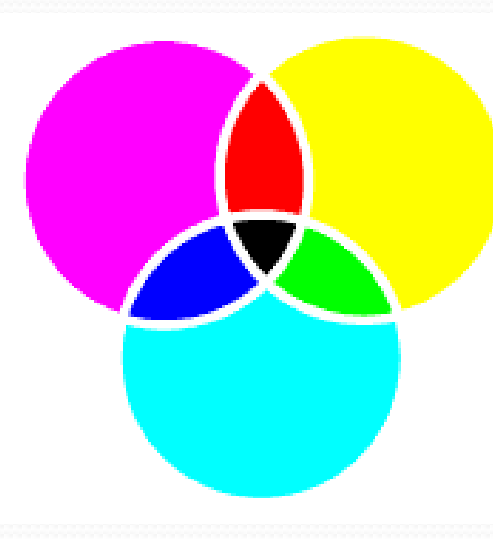

# **CMY**

- tlačiarne
- subtraktívne skladanie farieb
	- $M+Y = R$
	- $C+Y = G$
	- $\bullet$  C+M = B
- komplementárny model
- $C = 1 R$
- $M = 1 G$
- $Y = 1 B$

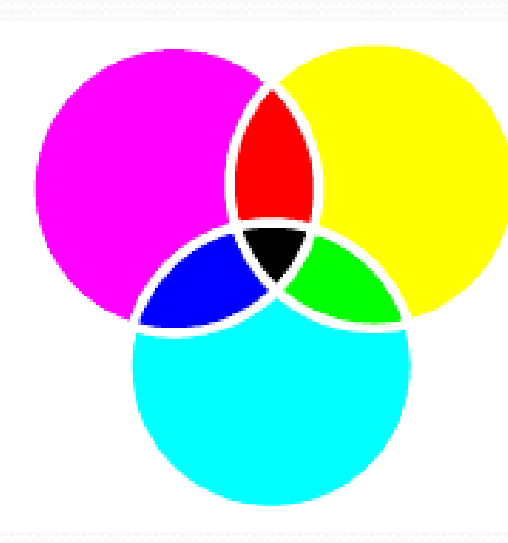

### Užívateľsky orientované modely

- analógia s maliarskym pohľadom
	- Prečo?

### Užívateľsky orientované modely

- analógia s maliarskym pohľadom
	- (odtieň, sýtosť, jas)
- nelineárny prevod z/do RGB
- tvar: kužeľ (aj dvojitý), ihlan, niekedy valec
	- HLS, HSV, HSI

#### Definuje farby pre človeka prirodzeným spôsobom

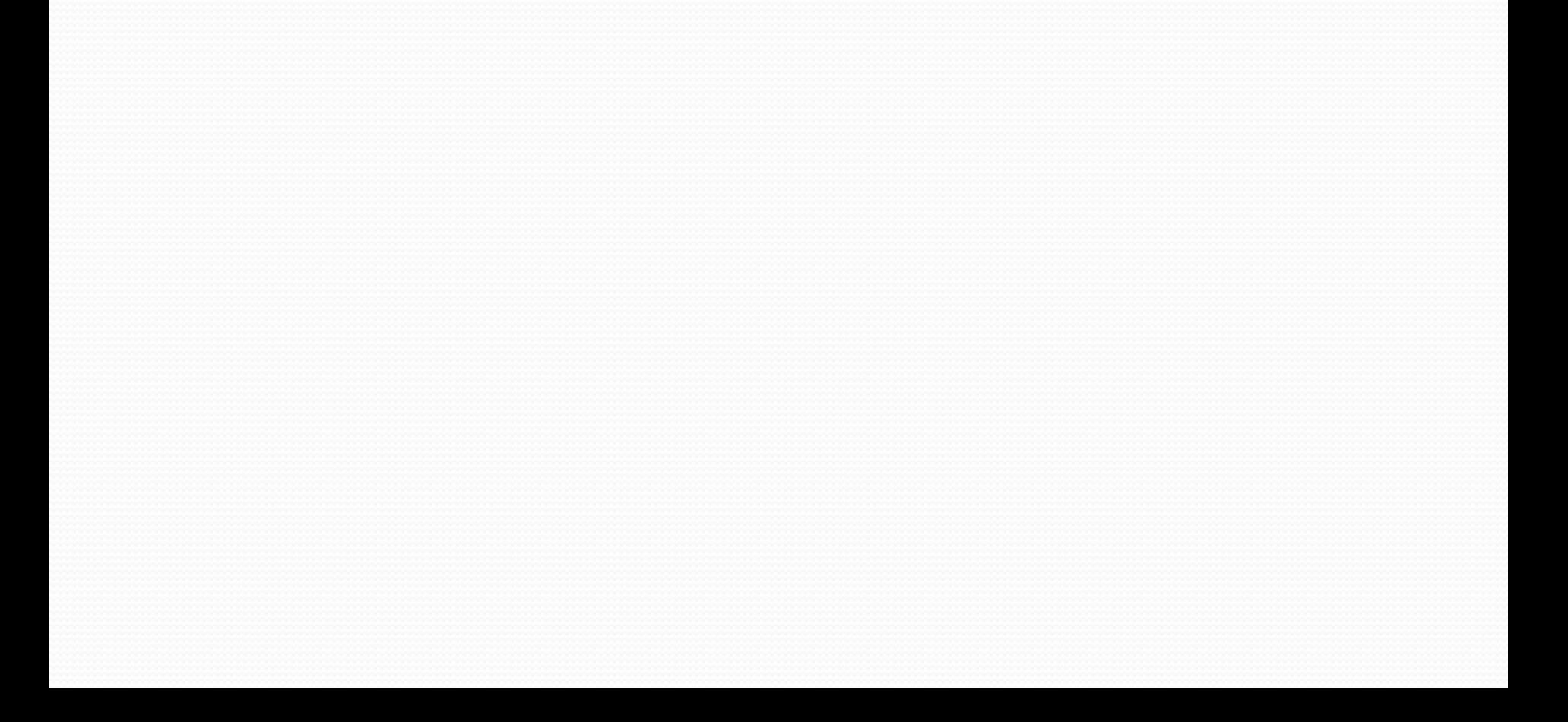

- · Definuje farby pre človeka prirodzeným spôsobom
	- hue o-360° (0° 120° 240°)
	- saturation
	- value

· problém?

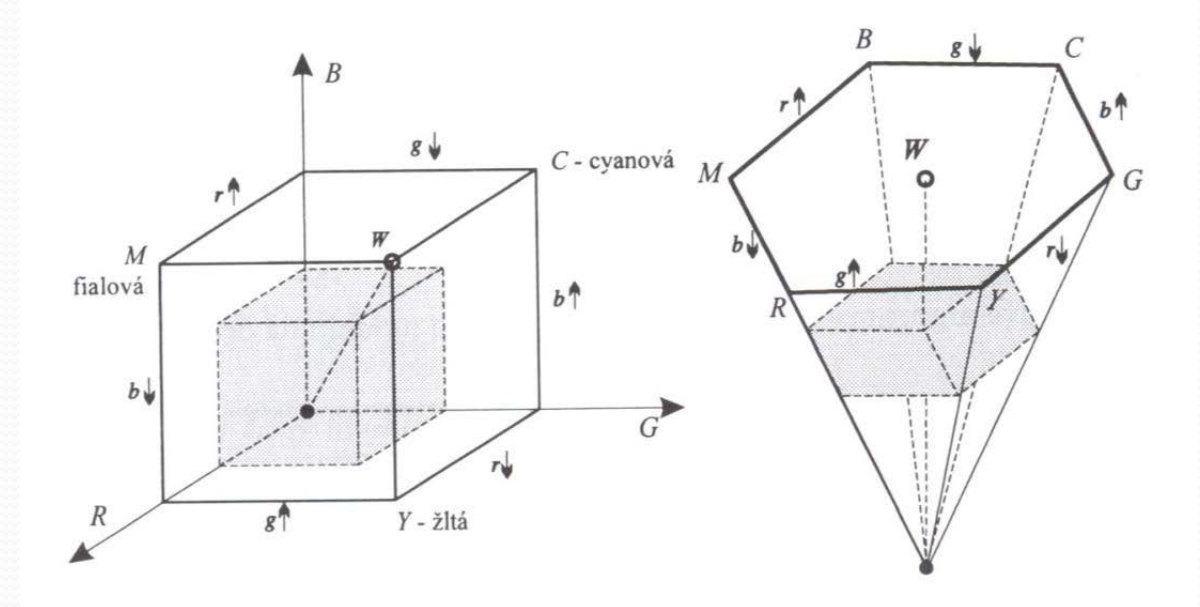

· Definuje farby pre človeka prirodzeným spôsobom

- hue o-360° (0° 120° 240°)
- saturation

• value

· problém?

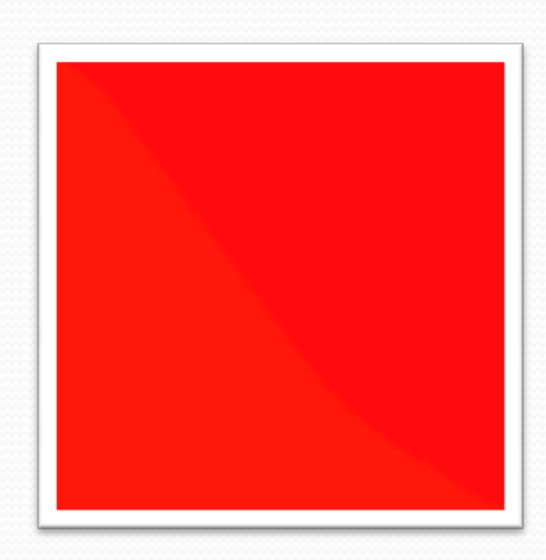

- · Definuje farby pre človeka prirodzeným spôsobom
	- hue o-360° (0° 120° 240°)
	- saturation
	- value
- · problém?

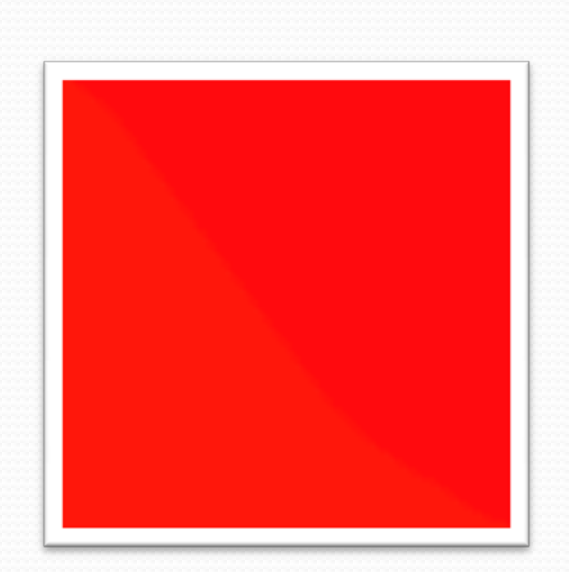

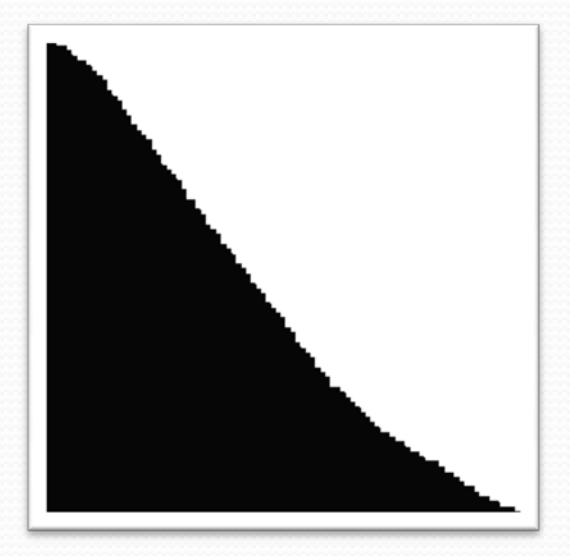

- Definuje farby pre človeka prirodzeným spôsobom
	- hue o-360° (0° 120° 240°)
	- saturation
	- value
- · problém?

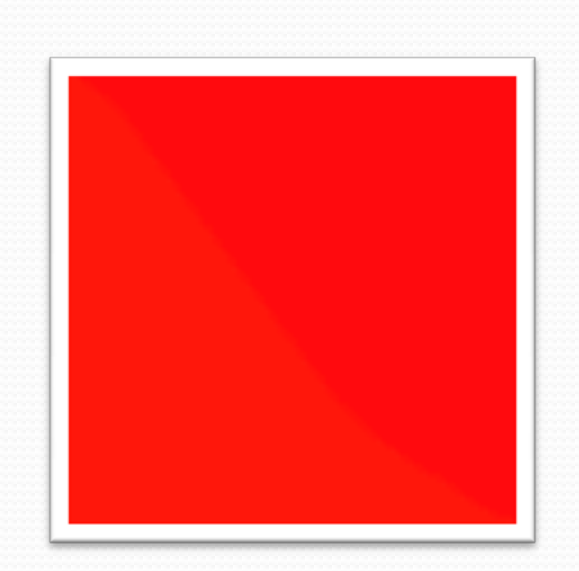

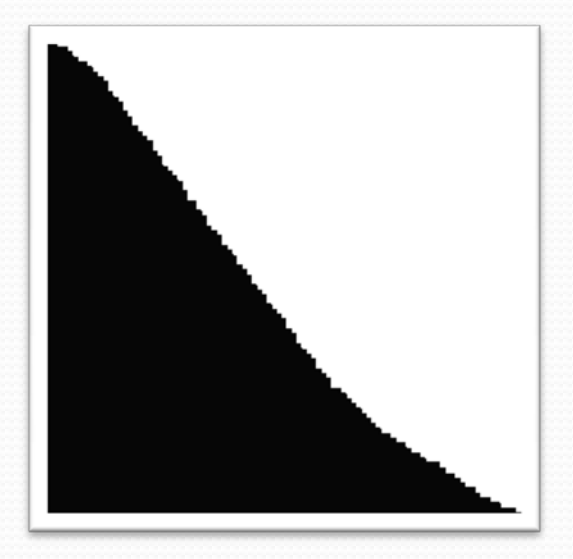

 $H = 1^\circ$ ,  $H = 359^\circ$ 

## Modely triedy Y

- modely pre televíziu a video techniku YUV, YIQ, YCbCr, YCC
- Y jasová zložka
	- oddelená od farebných
- časť informácie môže byť vynechaná z dôvodu redukcie prenášaných údajov
- 4:4:4, 4:2:2, …

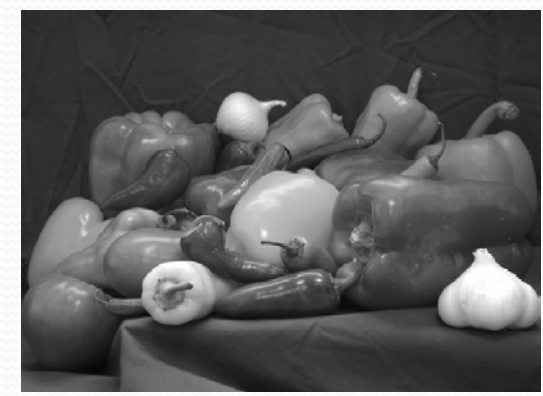

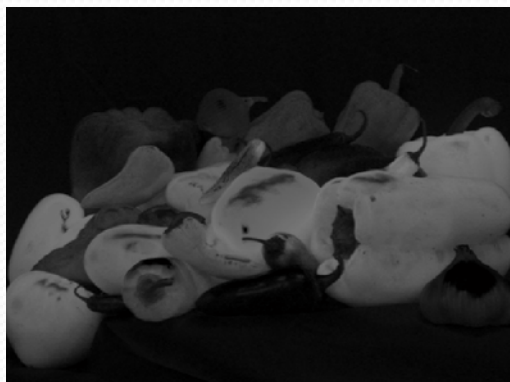

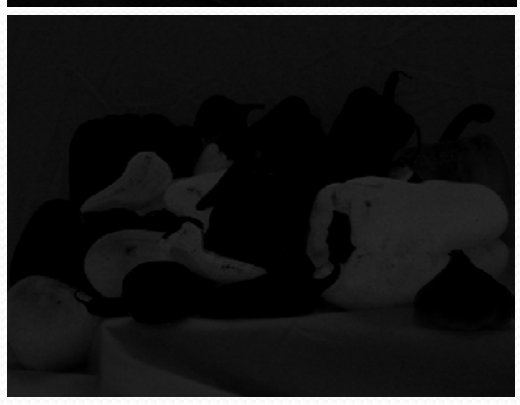

#### Vnemovo rovnomerné modely

- · CIE UVW
- $\bullet$  CIE Yu'v'
- $\bullet$  CIE L\*u\*v\*
- $\bullet$  CIE L\*a\*b
- McAdamove elipsy v xy

#### Vnemovo rovnomerné modely

- · CIE UVW
- · CIE Yu'v'
- $\bullet$  CIE L\*u\*v\*
- $\bullet$  CIE L\*a\*b
- McAdamove elipsy v xy
	- · pre pozorovateľa nerozlíšiteľné farby

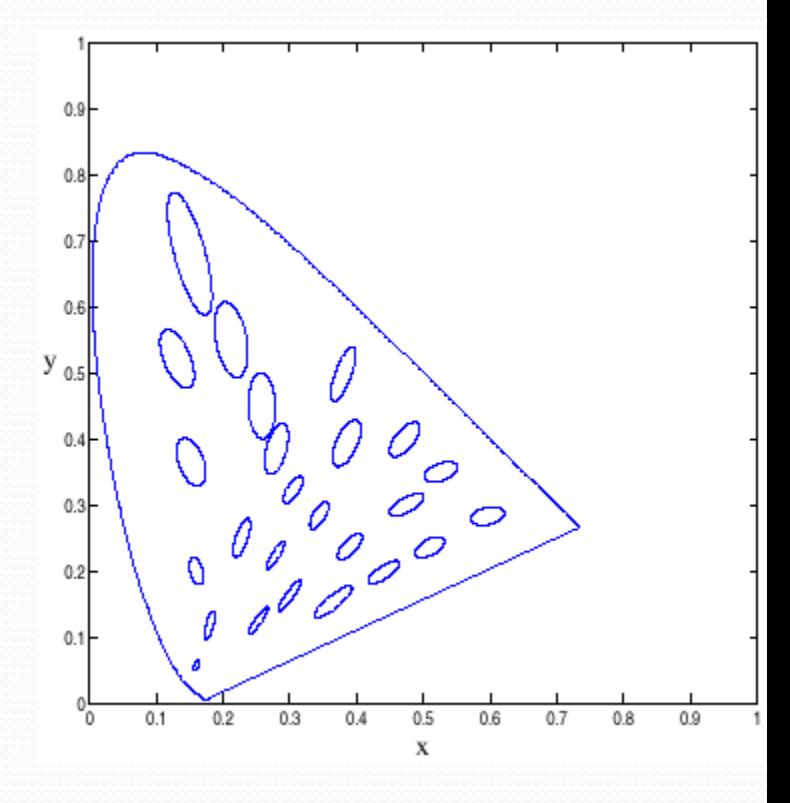

## $L^*a^*b$

- · úplne nezávislý model, nezávislosť na zariadení
- $\bullet$  a
- $\bullet$  b
- $\bullet$  L

## L\*a\*b

- úplne nezávislý model, nezávislosť na zariadení
- a: od zeleno-modrej po červeno-purpurovú
- b: od modro-purpurovej po zeleno-žlto-červenú
- L svetlosť (Lightness): 0-100
	- úplne oddelená od farebnej zložky

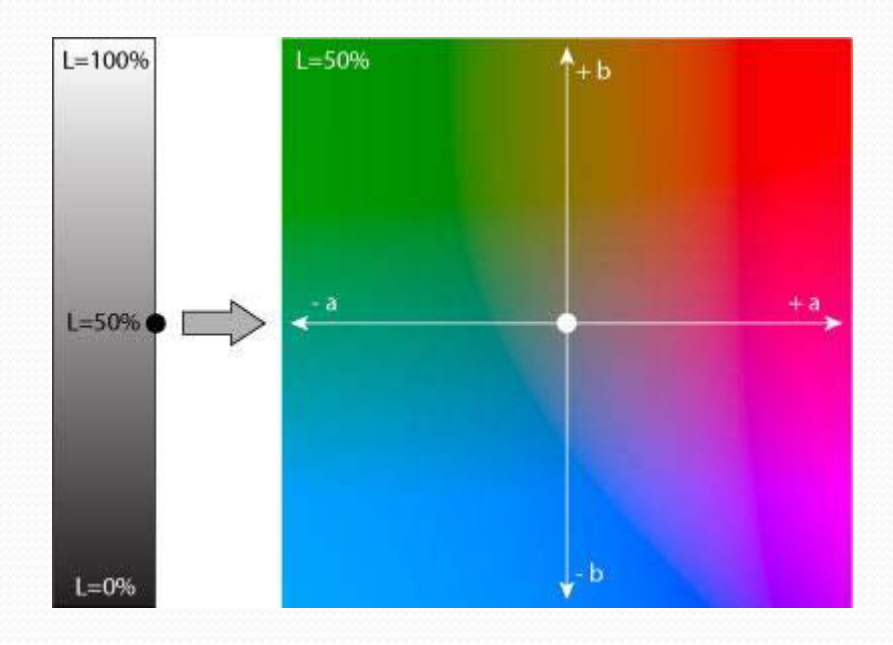

## Konverzie medzi farebnými modelmi RGB -> XYZ

- Lineárna transformácia
- Xw,Yw,Zw súradnice bieleho bodu

$$
\begin{bmatrix} a(1) \\ a(2) \\ a(3) \end{bmatrix} = \begin{bmatrix} x_R & x_G & x_B \\ y_R & y_G & y_B \\ z_R & z_G & z_B \end{bmatrix}^{-1} \begin{bmatrix} x_W / y_w \\ 1 \\ z_w / y_w \end{bmatrix}
$$

$$
\begin{bmatrix} M_{1,1} & M_{1,2} & M_{1,3} \ M_{2,1} & M_{2,2} & M_{2,3} \ M_{3,1} & M_{3,2} & M_{3,3} \end{bmatrix} = \begin{bmatrix} x_R & x_G & x_B \ y_R & y_G & y_B \ z_R & z_G & z_B \end{bmatrix} \begin{bmatrix} a(1) & 0 & 0 \ 0 & a(2) & 0 \ 0 & 0 & a(3) \end{bmatrix}
$$

$$
\begin{bmatrix} X \ Y \ Z \end{bmatrix} = \begin{bmatrix} M_{1,1} & M_{1,2} & M_{1,3} \\ M_{2,1} & M_{2,2} & M_{2,3} \\ M_{3,1} & M_{3,2} & M_{3,3} \end{bmatrix} \cdot \begin{bmatrix} R \\ G \\ B \end{bmatrix}
$$

#### $RGB \rightarrow HSI$

$$
H = \begin{cases} \theta, & \text{for } B > G \\ 360 - \theta, & \text{otherwise} \end{cases}
$$

$$
S=1-\frac{3}{(R+G+B)}\times\min(R,G,B)
$$

While

\n
$$
f = 0.75
$$
\nOran

\n
$$
f = 0.5
$$
\nBlue

\n

$$
I = \frac{1}{3}(R + G + B) \qquad \theta = \cos^{-1}\left\{ \frac{[(R - G) + (R - B)]/2}{[(R - G)^{2} + (R - B)(G - B)]^{1/2}} \right\}
$$

· H - normalizácia do <0,1>: H / 360° • ak  $R = G = B$ ?

RGB -> HSI

$$
H = \begin{cases} \theta, & \text{for } B > G \\ 360 - \theta, & \text{otherwise} \end{cases}
$$

$$
S = 1 - \frac{3}{(R+G+B)} \times \min(R, G, B)
$$

$$
I = \frac{1}{3}(R + G + B) \qquad \theta = \cos^{-1}\left\{ \frac{[(R - G) + (R - B)]/2}{[(R - G)^{2} + (R - B)(G - B)]^{1/2}} \right\}
$$

- $\bullet$  H normalizácia do <0,1>: H / 360°
- ak  $R = G = B$ , H nie je definovaná, prečo?

#### RGB -> HSI

$$
H = \begin{cases} \theta, & \text{for } B > G \\ 360 - \theta, & \text{otherwise} \end{cases}
$$

$$
S = 1 - \frac{3}{(R+G+B)} \times \min(R, G, B)
$$

While

\n
$$
y = 0.75
$$
\nOrgen

\n
$$
y = 0.5
$$
\nBlue

\n

$$
I = \frac{1}{3}(R + G + B) \qquad \theta = \cos^{-1}\left\{ \frac{[(R - G) + (R - B)]/2}{[(R - G)^{2} + (R - B)(G - B)]^{1/2}} \right\}
$$

- $\bullet$  H normalizácia do <0,1>: H / 360°
- ak  $R = G = B$ , H nie je definovaná

•  $ak I = 0?$ 

#### RGB -> HSI

$$
H = \begin{cases} \theta, & \text{for } B > G \\ 360 - \theta, & \text{otherwise} \end{cases}
$$

$$
S = 1 - \frac{3}{(R+G+B)} \times \min(R, G, B)
$$

While

\n
$$
C\gamma
$$
\nOrgen

\n
$$
C\gamma
$$
\nBlue

\n
$$
A
$$
\nRed

\n
$$
A
$$
\nRed

\n
$$
A
$$
\nRed

\n
$$
M
$$
\nRed

\n
$$
M
$$
\nRed

\n
$$
M
$$
\nRed

\n
$$
M
$$
\nRed

\n
$$
M
$$
\nRed

\n
$$
M
$$
\nRed

\n
$$
M
$$
\nRed

\n
$$
M
$$
\nRed

\n
$$
M
$$
\nRed

\n
$$
M
$$
\nRed

\n
$$
M
$$
\nRed

\n
$$
M
$$
\nRed

\n
$$
M
$$
\nRed

\n
$$
M
$$
\nRed

\n
$$
M
$$
\nRed

\n
$$
M
$$
\nRed

\n
$$
M
$$
\nRed

\n
$$
M
$$
\nRed

\n
$$
M
$$
\nRed

\n
$$
M
$$
\nRed

\n
$$
M
$$
\nRed

\n
$$
M
$$
\nRed

\n
$$
M
$$
\nRed

\n
$$
M
$$
\nRed

\n
$$
M
$$
\nRed

\n
$$
M
$$
\nRed

\n
$$
M
$$
\nRed

\n
$$
M
$$
\nRed

\n
$$
M
$$
\nRed

\n
$$
M
$$
\nRed

\n
$$
M
$$
\nRed

\n
$$
M
$$
\nRed

\n
$$
M
$$
\nRed

\n
$$
M
$$
\nRed

\n
$$
M
$$
\nRed

\n
$$
M
$$
\nRed

\n
$$
M
$$
\nRed

$$
I = \frac{1}{3}(R + G + B) \qquad \theta = \cos^{-1}\left\{ \frac{[(R - G) + (R - B)]/2}{[(R - G)^{2} + (R - B)(G - B)]^{1/2}} \right\}
$$

- $\bullet$  H normalizácia do <0,1>: H / 360°
- ak  $R = G = B$ , H nie je definovaná
- $\bullet$  ak I = 0, S nie je definovaná

#### RGB -> YUV

end

```
I= imread('peppers.png'); 
[i,j,k] = size(I);CONVERTER = [0.299 0.587 0.114 
          -0.14713 - 0.28886 0.4360.615 -0.51498 -0.10001;
for row = 1:for col = 1:jRGB = [ I(row, col, 1)I(row, col, 2)I(row, col, 3)];
     YUV = CONVERTER * double(RGB); 
     O(row, col, : ) = uint8(YUV);end
```
#### Konverzie

- farebné modely závislé na HW, ktoré podporuje IPT
	- YIQ
		- NTSC color space
		- luminance  $(Y)$ , hue  $(I)$ , and saturation  $(Q)$ .
		- Y šedotónová informácia

```
RGB = imread('peppers.png'); 
YIQ = rgb2ntsc(RGB); 
RGB2 = ntsc2rgb(YIQ);I = YIQ(:,:,1);
```
#### Konverzie

- YCbCr
	- · digitálne video
	- $\bullet$  Y luminancia
	- · chrominancia: Cb, Cr

```
RGB = imread('peppers.png');YCBCR = rgb2ycbcr(RGB);
```
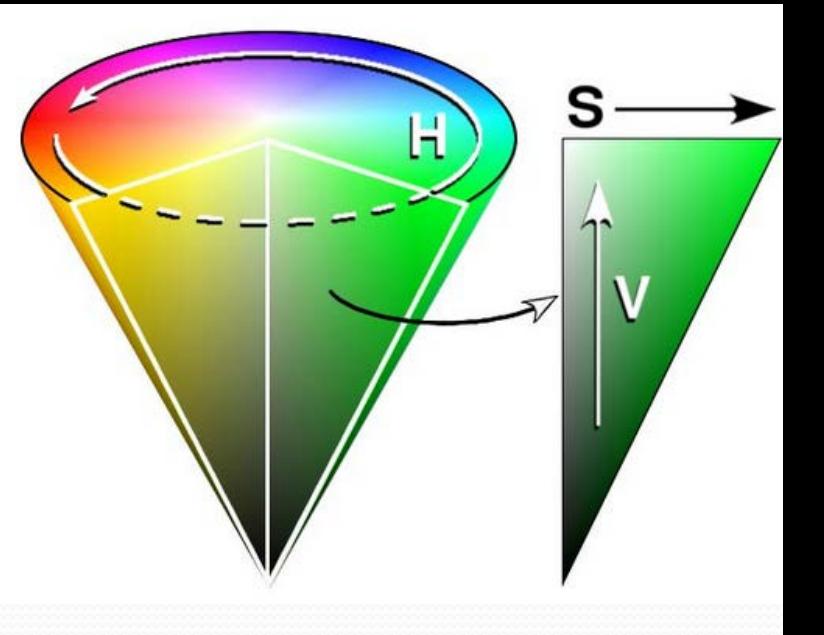

#### • HSV

Dobre popisuje, ako ľudia vnímajú farby

```
RGB=reshape(ones(64,1)*reshape(jet(64),1,192),[6
 4,64,3]); 
HSV=rgb2hsv(RGB); 
H=HSV(:,:,1); S=HSV(:,:,2); V=HSV(:,:,3);
figure, 
subplot(2,2,1), imshow(H)subplot(2,2,2), imshow(S)subplot(2,2,3), imshow(V)subplot(2,2,4), imshow(RGB)
```
#### Konverzie

- Farebné modely nezávislé na HW, ktoré podporuje IPT
- XYZ -> xyY, uvl, u'v'L, and  $L^*a^*b^*$
- $\bullet$  xyY  $\rightarrow$  XYZ
- uvL -> XYZ
- $\bullet$  u'v'L  $\rightarrow$  XYZ
- $\bullet$  L\*a\*b\*  $\rightarrow$  XYZ
- $\bullet$  L\*ch  $\bullet$   $\bullet$  L\*a\*b\*
- $sRGB \rightarrow XYZ$  and  $L^*a^*b^*$

#### Gamma korekcia

- vyjadruje sa číselne
- nelineárna operácia γ vyjadruje nelinearitu reprodukcie intenzity svetla
- Gamma bez korekcií:
	- $\bullet$  1, rovná čiara

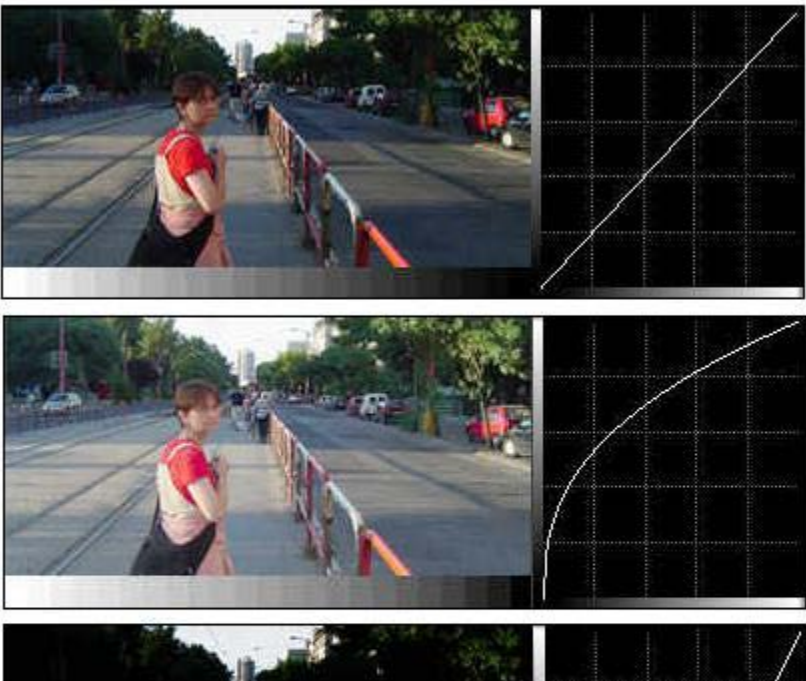

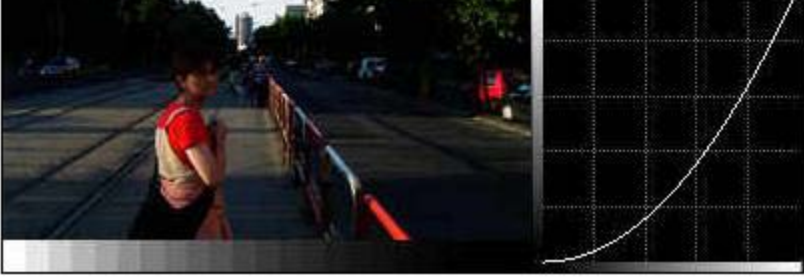

#### Gamma korekcia na monitore

#### · odporúča sa 2,2

- dôvod:
	- pre svetlejšie zobrazenie už monitor musí obraz výraznejšie upraviť. To môže viesť ku stratám v kvalite.

#### ak je menšia:

 obraz oveľa svetlejší a s jasnejšími tieňmi

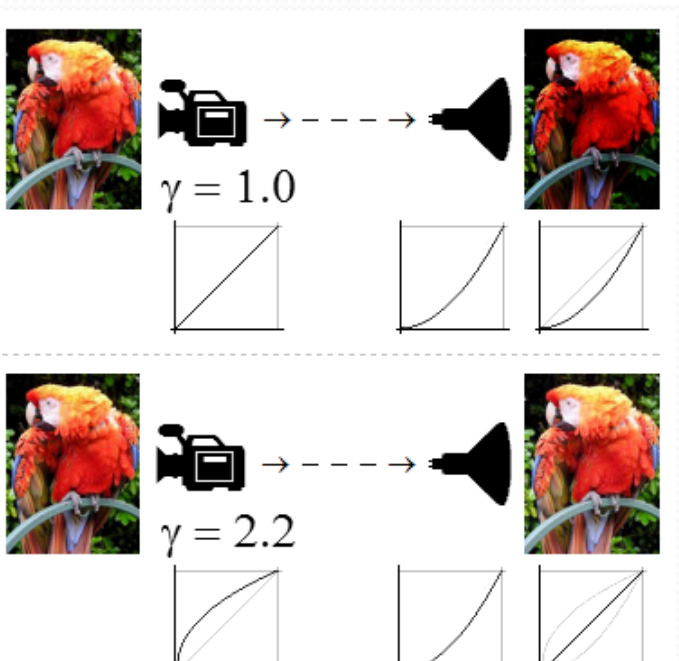

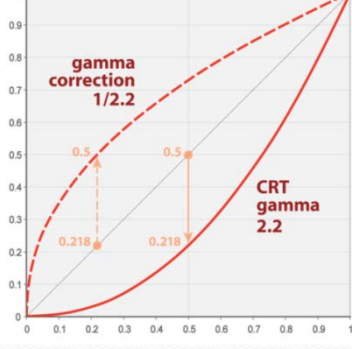

#### • Gamma correction

#### http://graphics.stanford.edu/courses/cs178/applets/gam ma.html

#### Color Processing Toolbox Colorlab 1.0

#### http://www.uv.es/vista/vistavalencia/software/colorla b.html

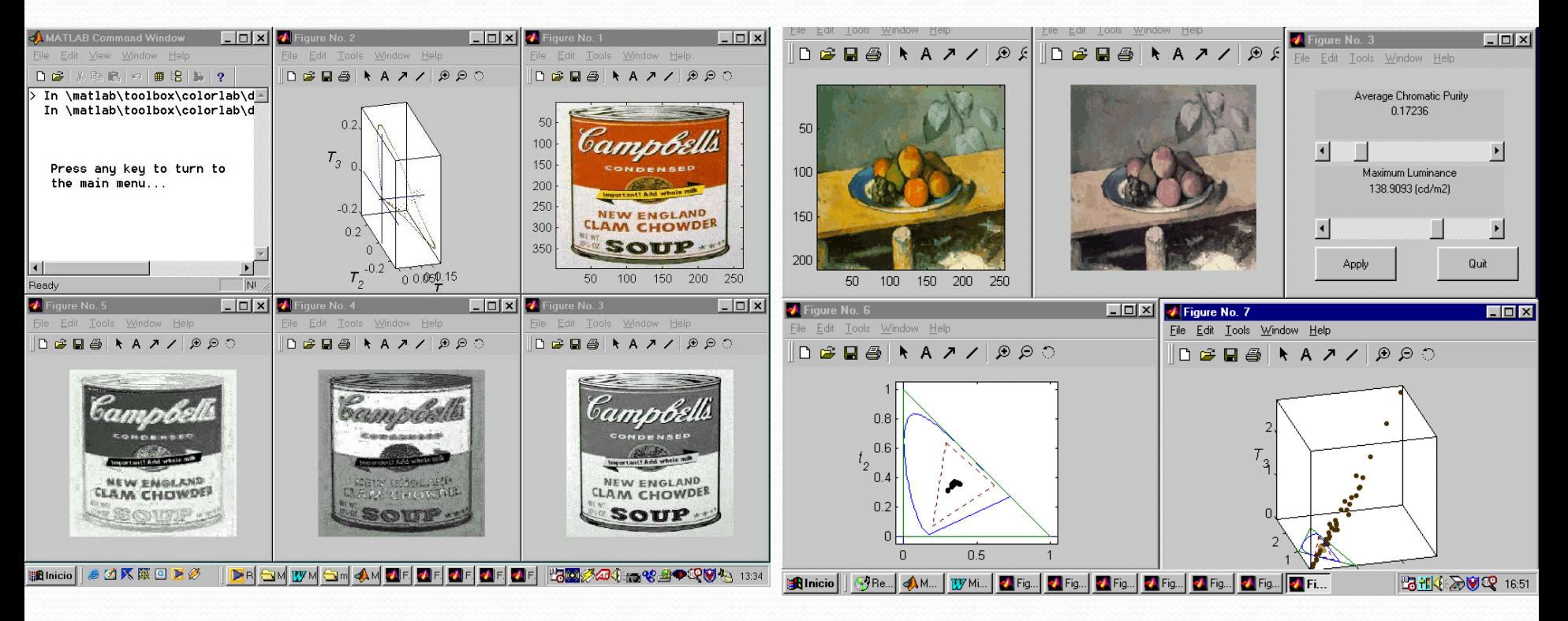